Filiz Yilmaz: Vamos a comenzar entonces con los servicios de participación remota en la reunión de ICANN número 42.

> Esta es una presentación sobre los servicios que proporcionamos cuando las personas no pueden estar físicamente en una sala como están ustedes ahora.

> Hay eventos de ICANN en los cuales no pueden asistir en persona y tienen que saber que hay otra manera en la cual se pueden contactar con las personas que están en la sala para poder seguir ese evento.

> Y les voy a explicar un poco por qué hacemos esto, porque proporcionamos este servicio y cómo ustedes pueden utilizarlos.

> Saben que interne es una cosa interesante. Cuando comencé hace ya dos décadas con este tema solía ir y tratar de convencer a las personas de que enviar un correo electrónico era mejor que contactarla en persona. O tener un sitio web como compañía podía crear un ingreso mayor en comparación a aquellos que no lo tenían y que se podía utilizar como herramienta comercial. Y mientras trataba en aquel momento de convencer a las personas sobre el uso de internet. Internet tuvo un rápido crecimiento y tomó una forma distinta. Ahora es una herramienta académica también, pero sabemos que es una utilidad también.

> Muchos de ustedes, estoy seguro que pagan sus cuentas a través de internet; hacen transacciones bancarias, compra mediante internet.

*Nota: El contenido de este documento es producto resultante de la transcripción de un archivo de audio a un archivo de texto. Si bien la transcripción es fiel al audio en su mayor proporción, en algunos casos puede hallarse incompleta o inexacta por falta de fidelidad del audio, como también puede haber sido corregida gramaticalmente para mejorar la calidad y comprensión del texto. Esta transcripción es proporcionada como material adicional al archive, pero no debe ser considerada como registro autoritativo.*

Entonces, con el tiempo se ha transformado en una herramienta útil. Es una tecnología que se transformó de ser una tecnología específica para un grupo en una herramienta utilitaria.

Ya hemos tenido conversaciones al respecto.

Entonces. Como saben, las reuniones de ICANN, es una buena oportunidad para reunirnos y discutir temas en persona.

Sin embargo también reconocemos que no siempre es posible, puede quizás haber temas que ustedes tienen o cuestiones personales referidas a temas, o cronogramas muy ocupados, o agendas muy ocupadas.

Saben que a veces hay reunión tras reunión, entonces uno va a una conferencia y después inmediatamente sigue otra. Esto puede ser cansador. Ahora tenemos internet y hablamos de temas de internet y entonces ¿Por qué no utilizar esas herramientas de internet mientras asistimos a la conferencia?

Como dije, no queremos remplazar las reuniones cara a cara, porque esta interacción es muy buena y sólida. Siempre queremos que esto siga sucediendo.

Pero al mismo tiempo queremos dar la oportunidad a aquellos que no pueden asistir a una reunión en particular ser parte de las conversaciones y las discusiones que se llevan a cabo. Esto obviamente nos permite una mayor inclusión y vamos a ver a través de la semana que ICANN tiene una misión.

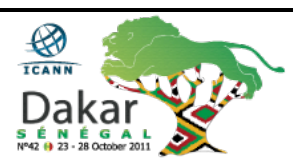

Tener un ambiente de múltiples partes interesadas, queremos que la gente participe y haga trabajo voluntario.

Entonces, esto requiere que haya herramientas de difusión para que puedan maximizar su participación durante su estadía aquí.

Entonces ICANN está comprometido junto con su Junta Directiva, y hay un Comité de Participación Pública, por cierto, que monitorea y supervisa estas actividades de participación en coordinación con el personal, la comunidad y estamos muy comprometidos en la provisión de las herramientas adecuadas y las oportunidades para la comunidad para que puedan utilizar este tipo de herramientas de comunicación para que no sólo las discusiones se limiten a la comunicación cara a cara sino que vayan más allá de las fronteras.

Como lo hace internet hoy, sabemos que no tienen fronteras, cada vez las redes se acercan más a las personas.

¿Tienen preguntas? ¿Hay alguna pregunta?

Adébola Owouko: Si. Desde luego. Voy a hablar en francés. Mi nombre es Adébola de Congo. Soy de Blognet y tengo tres preguntas para usted.

> La primera pregunta es. Que me gustaría saber por qué para esta reunión número 42 eligieron África.

¿Por qué eligieron África para su reunión?

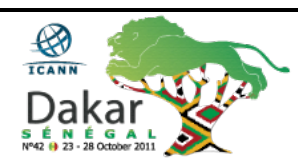

Porque reciben a sus miembros en frica y mi segunda pregunta es que me gustaría saber cuál sería el beneficio de África con esta reunión en Dakar.

Y mi tercera pregunta sería. La gente joven puede participar en una reunión de ICANN ¿Qué se puede obtener de una reunión de ICANN al participar en estas reuniones?

Estas son mis preguntas. Gracias.

Filiz Yilmaz: Bueno. Voy a responder entonces. Gracias por sus preguntas. Creo que muchas de sus preguntas se van a responder durante la semana. Le sugiero que espere a finalizar la reunión. Esto va a comenzar con el debate hoy pero vamos a seguir toda la semana hasta el viernes y va a haber muchas sesiones en las que pueden participar.

> En cuanto a su pregunta de por qué elegimos África. Dakar representa la voz de una comunidad de internet africana. ICANN quiere ser global como una comunidad y que nuestras herramientas de participación incluyan reuniones y esto nos obliga a tener o celebrar reuniones en diferentes sesiones.

> Entonces, por esta razón selecciona regiones en diferentes partes del mundo. Hoy se celebra en África. Le puedo dar más detalles respecto de cómo se hace la rotación en regiones, luego.

> En cuanto a la gente joven. Creo que es muy importante y hay una creación de capacidades que tiene que ser acercada a la gente joven porque internet es una tecnología joven. Entonces ya habla un poco de

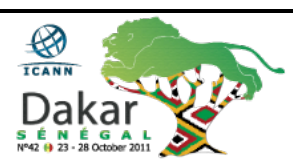

la historia, pero internet le habla mucho a la gente joven. Y hay temas muy importantes para los jóvenes.

No voy a entrar en detalle porque hay otras sesiones. Así que por favor síganlas.

Pero primero me gustaría señalar que se han hecho muchos esfuerzos en Dakar y hay también esfuerzos hechos por ALAC.

Vamos a comentar esto con la presentación de Janice por la tarde, donde van a ver con más detalle este tema. Pero me gustaría resumir sus preguntas y continuar con la parte de participación remota más específicamente en esta sesión, porque sus respuestas las va a obtener a través del día y también durante la semana.

Espero que esto si responda sus preguntas. Gracias.

Bueno. Volviendo entonces a los servicios de participación remota, como dije, como comunidad la Junta y el staff estamos dedicados y trabajando arduamente para implementar algunas herramientas para que la comunidad las utilice. Y queremos básicamente una ecualización, una participación equitativa y mecanismos de participación equitativa.

Primero tenemos parte de reuniones cara a cara. Y si no lo pueden hacer entonces pueden ser parte de la comunidad virtual.

Queremos maximizar el acceso. Por eso tenemos diferentes niveles de servicios para banda ancha y banda corta. Y esto puede ser un tema en algunas partes del mundo porque hay diferencias en cuanto a las velocidades de conexión de internet. Por ejemplo en África, las líneas son masivas. Entonces sabemos que no es - el territorio también es

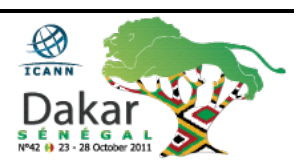

masivo, es grande – y sabemos que no es fácil realizar las conexiones. Por ejemplo en Europa, como es un territorio más pequeño, todo está bajo control.

Entonces tenemos diferentes audiencias, con diferentes tecnologías.

Lo que hacemos entonces, los servicios de banda baja ofrecen un tipo de conexión y vamos a necesitar diferentes buscadores.

Si tienen esto van a poder escuchar las trasmisiones de audio y van a ver las transcripciones en vivo. Esto quiere decir que lo que hablemos aquí se va a proyectar en una pantalla y lo pueden seguir mediante texto, en sus buscadores. También proporcionamos transcripciones y después están presentes las presentaciones que pueden ser bajadas de la página.

En cuanto a la banda ancha, si operan con banda ancha. ¿Qué es lo que necesitan? Una conexión un poco más rápida, van a necesitar el programa Flash Player y también van a pode seguir la reunión a través de herramientas de conferencia.

Y voy a hablar de esto en un minuto. Esta herramienta se llama "adobe connect". Van a escuchar durante la semana esto. Y(…) está monitoreando esta sesión a través de la herramienta de "adobe connect".

¿Y tenemos algún participante remoto conectado?

Uno sólo. Bueno. Uno sólo tenemos.

Y a través de estas herramientas de video conferencia podemos mirar la conferencia en la pantalla a través de los audios en vivo. También

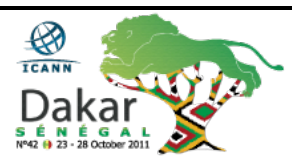

proporcionamos video para todas las sesiones. Hay cámaras instaladas y las transcripciones también van a estar presentes.

También tenemos presentaciones en tiempo real que se van a proyectar en sus pantallas.

Esto es una herramienta, un paquete de herramientas que les permiten exceder.

Por eso es que necesitan una velocidad de conexión o banda ancha, porque es un poco pesada y en el caso de la banda de baja velocidad se hace más difícil obtener estas herramientas.

Entonces. ¿Cómo pueden utilizar todos estos servicios?

Lo único que tienen que hacer es verificar en primer lugar el cronograma. El programa está publicado para todas las reuniones. Tenemos un aspecto similar en todos los casos para que sea fácil de ubicar. Van a ver un cronograma con un link y a través de ese vínculo ustedes pueden ver el programa para la participación remota.

Espero que alcancen a verlo en la pantalla.

Cada sesión tiene vínculos de estas herramientas en forma directa.

Lo que pueden hacer luego, es si ustedes eligen una sesión en particular, tienen que decir "quiero ir al Foro Público de ICANN". Entonces en ese caso hacen clic en ese vínculo y pueden ver los detalles de la sesión.

Los detalles tienen ancho de banda de baja velocidad o de alta velocidad y los servicios correspondientes a estos.

Entonces ustedes pueden elegir según lo que les corresponda.

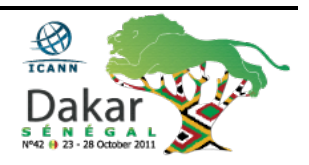

Si ustedes quieren seguir con baja velocidad y esto no es solamente una cuestión de velocidad, muchos hacen muchas tareas a la vez.

Están en casa y están ahora ustedes en Dakar y hay otros en Japón, por ejemplo, y están en su oficina trabajando. Pero al mismo tiempo de fondo, a través del "multitasking" la gente de internet les gusta hacer muchas tareas a la vez.

Entonces en su buscador también están recibiendo el audio para poder seguir la sesión. Pero no quieren ver los videos y todos los guiones y toda la información, sino simplemente quieren escuchar el audio.

Entonces por eso, hablamos de bajo ancho de banda.

Entonces también podemos ver todo lo que van dándonos los transcriptores y monitorearlo en la pantalla, eso es lo que les permite esa conexión también.

Y si ustedes eligen todo el paquete completo, es decir a través de "adobe connect", van a tener toda la información en una sola pantalla.

No necesitan hacer clic en distintos vínculos. Con un solo clic pueden entrar virtualmente a la reunión.

Entonces, siempre es bueno comprobar que a conexión funcione bien antes de la sesión y hay un vínculo en esta presentación que les estamos dando donde les dice que si ustedes están en "adobe connect" o si la velocidad es la adecuada o quieren elegir tal vez una que sea más lenta o poco ancho de banda.

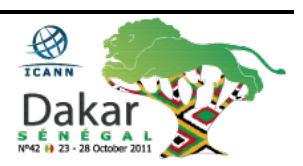

Ustedes hacen clic en el vínculo correspondiente y para el de alta velocidad nosotros hablamos de una sala de reunión virtual. Van a recibir un saludo de bienvenida, que es esta página de conexión.

Ustedes pueden conectarse como invitados, como figura aquí "guest" en inglés.

Sugerimos que ustedes utilicen su nombre real porque si ustedes son parte de la conversación, otros van a querer saber con quién están hablando, quién está participando.

Por ejemplo aquí, estamos en el misma reunión cara a cara nos estamos viendo, en forma personal. Entonces ustedes cuando toman el micrófono se presentan, bueno, es el mismo tipo de comportamiento el que se espera tener en las salas virtuales.

Que ustedes puedan darse a conocer a los otros participantes.

Y esto es lo que ustedes van a ver más o menos.

Si hay una cámara instalada en la sala y en todas las sesiones principales utilizamos cámaras. Van a ver que hay una sala de chat donde pueden conversar con otros participantes. Van ver todas las transcripciones que nos hacen los transcriptores.

Por ejemplo yo vengo d Turquía y no hablo inglés como lengua materna. Entonces tal vez les cueste entender mi acento. Y cuando tenemos una reunión de características globales, como esta con la comunidad de internet. Tratamos de comunicarnos con traducción de por medio o tratamos de buscar algún idioma en común y esto se puede hacer difícil.

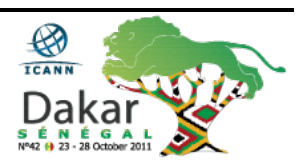

Les pido disculpas a los intérpretes – Si tienen dificultades para seguirme por mi acento.

Yo tiendo a hablar un poquito rápido, ya lo sé, voy a tratar de desacelerarme. Y esto puede resultarles útil.

Entonces yo a veces sigo las transcripciones porque es mucho más fácil ver lo que está diciendo. Y los profesionales realmente captan muy bien las palabras y también ustedes pueden ver toda la sección que corresponde a las presentaciones.

Hablamos de una sala de reunión virtual porque justamente es como estar aquí pero en forma virtual.

Para algunas reuniones, algunas sesiones, donde esperamos o prevemos que haya mucho debate o muchas preguntas o comentarios del público les damos formularios a los participantes remotos para que ellos hagan sus comentarios o preguntas de una manera más sencilla.

También es más fácil para nosotros hacer un seguimiento de esos comentarios y cuando los leemos. Porque lo que ocurre cuando hay participantes en forma remota, nosotros estamos hablando, estamos en la reunión y Janice es la administradora de la participación remota para esta reunión.

Entonces, si hay un participante remoto que quiere hacer una pregunta, ella va a utilizar el micrófono en nombre de ese participante remoto.

Ustedes aquí tienen a su disposición el micrófono, y Janice va a ser la voz que transmita el comentario o la pregunta del participante remoto.

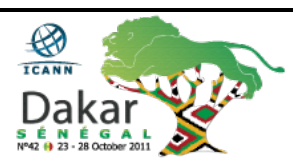

Para aquellas reuniones donde prevemos mucho debate, como les estaba diciendo antes, como en el Foro Público el jueves, son cuatro horas y media donde el micrófono está abierto para todos. Nosotros les damos formularios para que la gente pueda allí anotar sus comentarios o sus declaraciones porque la sala de chat puede ser un espacio muy pequeño para que pongan todos esos comentarios y pueden ser difícil para nosotros seguir todas esas preguntas y comentarios.

Bueno. Entonces en esta reunión ustedes están aquí personalmente. Realmente estoy muy contenta de conocerlos a todos, a los que se suman por primera vez, a los jóvenes, a los que no son tan jóvenes, a los que son jóvenes de corazón.

Pero para nosotros es muy importante que los que se suman por primera vez estén aquí. Porque la comunidad de la ICANN se dirige a todos los que les interesa.

Final de la transcripción -

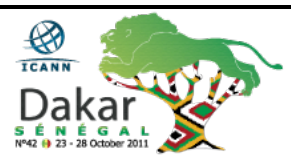